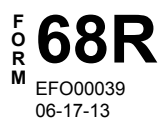

# **RECAPTURE OF IDAHO BROADBAND EQUIPMENT INVESTMENT CREDIT**

Name(s) as shown on return

Social Security Number or EIN

## **PART I -- IDENTIFY PROPERTY THAT CEASED TO QUALIFY AS IDAHO BROADBAND EQUIPMENT INVESTMENT CREDIT PROPERTY**

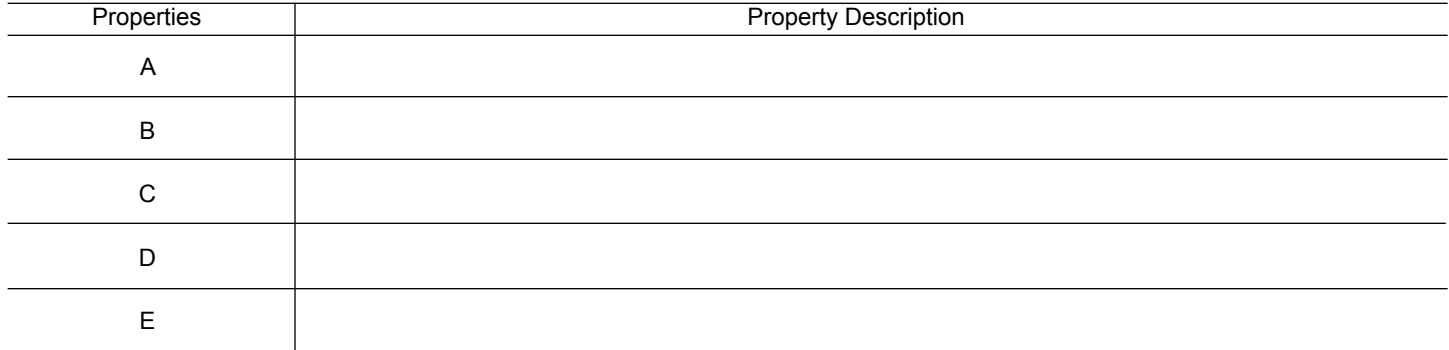

### **PART II -- ORIGINAL IDAHO BROADBAND EQUIPMENT INVESTMENT CREDIT**

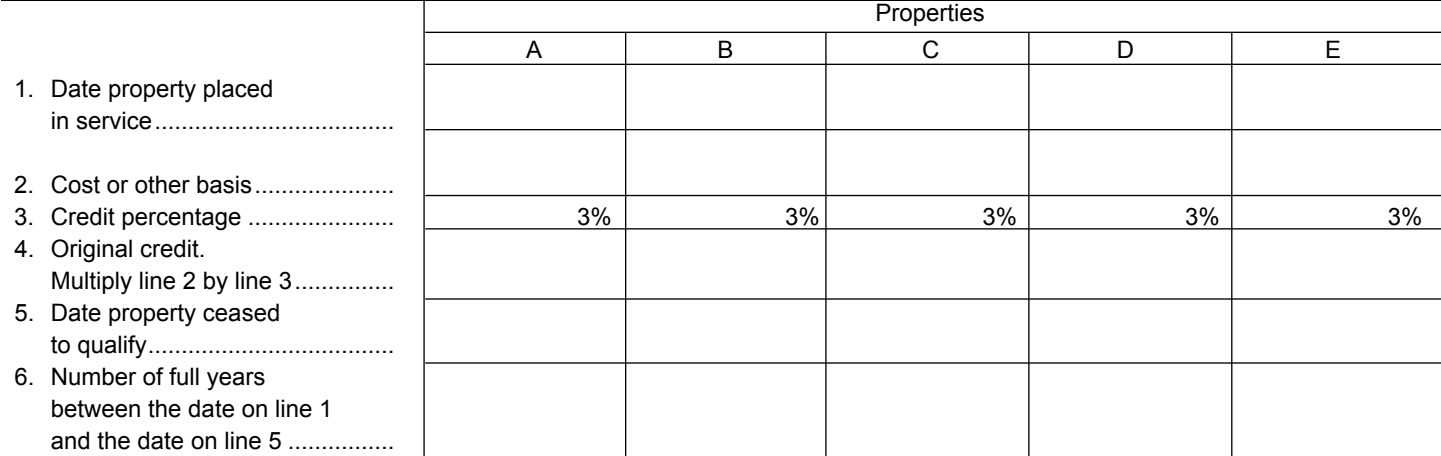

### **PART III -- COMPUTATION OF RECAPTURE TAX**

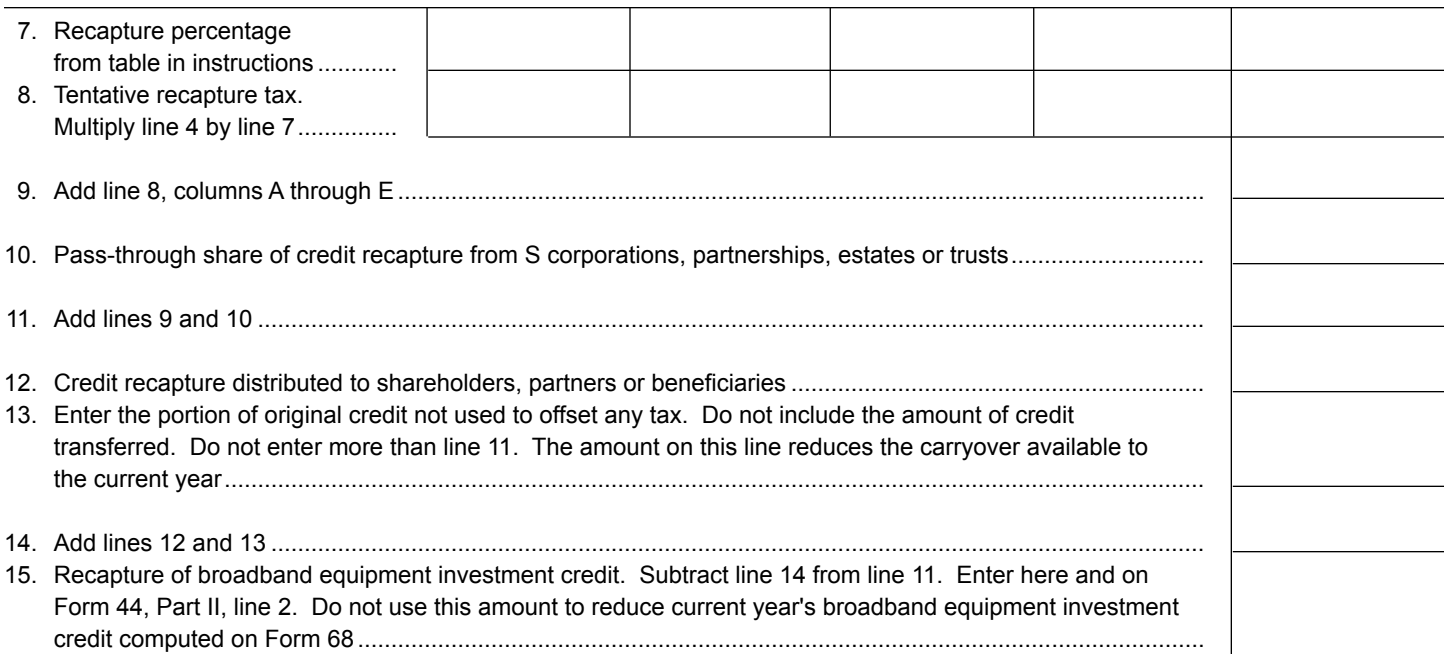

# **GENERAL INSTRUCTIONS**

Use Form 68R to compute the increase in tax and reduction to credit carryover for the recapture of broadband equipment investment credit. You must recompute the credit if you earned it in an earlier year, but disposed of the property before the end of the five-year recapture period. You must also recompute the credit on any property ceasing to qualify as investment tax credit (ITC) property. Property moved from Idaho within the first five years ceases to qualify as ITC property and is subject to recapture.

Recapture may be necessary when:

- An S corporation shareholder's interest is reduced by a sale, redemption or other disposition of the shareholder's stock, or by the corporation's issuance of more shares.
- A partner's proportionate interest in the general profits of the partnership (or in a particular item of property) is reduced.
- A trust's, estate's or beneficiary's proportionate interest in the income of the trust or estate is reduced.

S corporations, partnerships, estates and trusts that pass through broadband equipment investment credit to the shareholders, partners or beneficiaries must provide Form ID K-1 reporting the recapture amount and including in Part E, Supplemental Information, details on the year(s) the credit being recaptured was originally earned.

Any resulting tax from recapture of credits claimed in prior years must be added to the tax otherwise determined in the year of recapture. Recapture of credits not claimed in prior years reduces the amount of credit carryover available to the current year.

# **SPECIFIC INSTRUCTIONS**

Instructions are for lines not fully explained on the form**.**

### **PART I**

Lines A through E. Describe the property for which you must recompute the broadband equipment investment credit. Fill in lines 1 through 8 in Parts II and III for each property on which you are recomputing the credit. Use a separate column for each item. Use an additional Form 68R, or other schedule with the same information as required on Form 68R, if you have broadband equipment investment credit recapture on more than five items.

### **PART II**

S corporations, partnerships, estates and trusts that have credit subject to recapture must complete lines 1 through 9 to determine the amount of credit recapture.

Partners, shareholders and beneficiaries will use the information provided by the partnership, S corporation, trust or estate to report their pass-through share of the credit to be recaptured on line 10. If the only recapture you are reporting is from a passthrough entity, skip lines 1 through 9 and begin on line 10.

**Line 1.** Enter the month, day, and year that the property was first available for service.

**Line 2.** Enter the cost or other basis of the property used to compute the original broadband equipment investment credit.

**Line 4.** Multiply line 2 by line 3 to compute the credit originally earned for each property listed.

**Line 5.** Enter the month, day, and year the property ceased to qualify as ITC property.

**Line 6.** Do not enter partial years. If the property was held less than 12 months, enter zero.

### **PART III**

**Line 7.** Enter the appropriate recapture percentage from the following table.

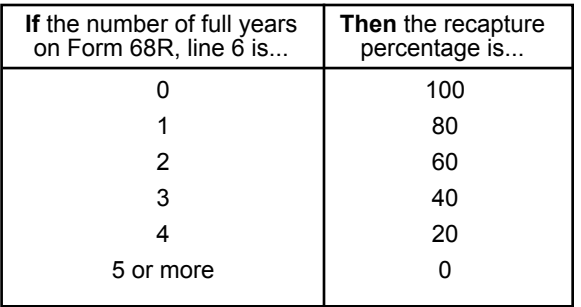

**Line 9.** Add all amounts on line 8. If you have used more than one Form 68R, or separate sheets to list additional items on which you computed an increase in tax, write to the left of the entry space "Tax from attached" and the total tax from the separate sheets. Include the amount in the total for line 9.

**Line 10.** Enter the amount of recapture of broadband equipment investment credit that is being passed to you from S corporations, partnerships, estates and trusts. This amount is reported on Form ID K-1, Part D, line 13.

If recapture is necessary due to a reduction of a shareholder's proportionate stock interest in an S corporation, reduction in the interest in the general profits of a partnership, or reduction in the proportionate interest in the income of the trust or estate, include that recapture on line 10 as well.

**Line 11.** Add lines 9 and 10 to determine the amount of credit subject to recapture.

**Line 12.** If you are a partnership, S corporation, trust or estate, enter the amount of credit recapture that passed through to partners, shareholders, or beneficiaries. Do not include any recapture on this line for partners, shareholders, or beneficiaries for whom you are paying the tax.

**Line 13.** If you did not use all the credit you originally computed either in the year earned or in a carryover year, you will not have to pay tax from recapture of the amount of the credit you did not use. However, you will pay tax from recapture of credit transferred.

Compute the unused portion of the original credit from Form 68R, line 4, or that was passed through to you from a partnership, S corporation, trust or on a separate sheet and enter the amount on this line. Do not enter more than the tax from recapture on line 11. Do not include the amount of any credits transferred that must be recaptured.

**Line 15.** This is the total increase in tax. Enter it on this line and on Form 44, Part II, line 2. DO NOT use this amount to reduce your current year's broadband equipment investment credit from Form 68.